## PROCEDURE

Effective Date: May 21, 2007Authority:POL-U5320.12Revised: April 9, 2013Creating and Maintaining VendorApproved By: Teresa Hart, Financial Services DirectorAccount Records

Cancels: PRO-U5320.12B Creating Vendor Records

See Also:FRM-U5320.12A<br/>Form W-9Vendor Record Creation and Maintenance Request Form<br/>Request for Taxpayer Identification Number and Certification Form<br/>Creating a Vendor Record<br/>Requesting Accounting Services to Update a Current Vendor Record<br/>Correcting Duplicate Vendor Records

## PRO-U5320.12A REQUESTING ACCOUNTING SERVICES TO CREATE A NEW VENDOR RECORD

| Action by:            | Action:                                                                                            |
|-----------------------|----------------------------------------------------------------------------------------------------|
| University Department | 1. Provides Form W-9 to vendor to complete.                                                        |
|                       | 2. <b>Completes</b> Vendor Record Creation and Maintenance Request e-form.                         |
|                       | 3. Scans and attaches to the e-form a:                                                             |
|                       | a. Completed Form W-9, and                                                                         |
|                       | <ul> <li>b. Written documentation of vendor service (i.e. invoice, contract).</li> </ul>           |
|                       | 4. Routes e-form to Accounting Services and goes to step 8.                                        |
| Accounting Services   | 5. Receives e-form.                                                                                |
|                       | 6. Follows the Creating a Vendor Record task (TSK-U5320.12A).                                      |
|                       | 7. Locks e-form which notifies the University Department that the vendor account has been updated. |
| E-Form Originator     | 8. <b>Receives</b> electronic notice of completed request from Accounting Services.                |
|                       | 9. Shreds hard copy of W-9.                                                                        |

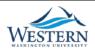